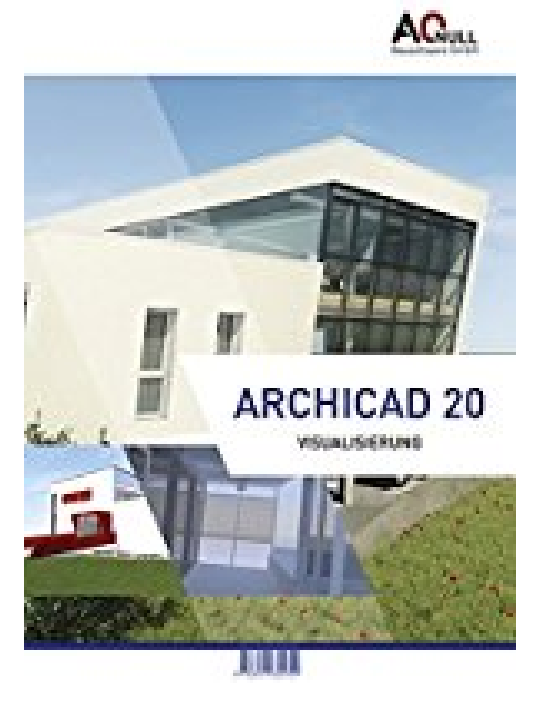

## **Archicad20-Visualisierung-Handbuch**

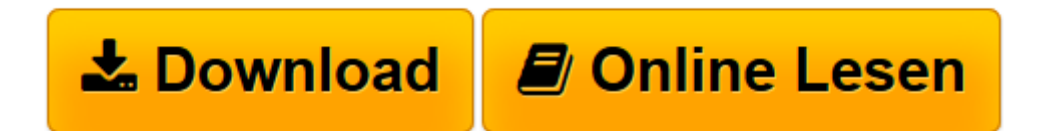

[Click here](http://bookspode.club/de/read.php?id=393765495X&src=fbs) if your download doesn"t start automatically

## **Archicad20-Visualisierung-Handbuch**

Bernhard Binder, Andreas Vondrasek

**Archicad20-Visualisierung-Handbuch** Bernhard Binder, Andreas Vondrasek

**[Download](http://bookspode.club/de/read.php?id=393765495X&src=fbs)** [Archicad20-Visualisierung-Handbuch ...pdf](http://bookspode.club/de/read.php?id=393765495X&src=fbs)

**[Online lesen](http://bookspode.club/de/read.php?id=393765495X&src=fbs)** [Archicad20-Visualisierung-Handbuch ...pdf](http://bookspode.club/de/read.php?id=393765495X&src=fbs)

## **Downloaden und kostenlos lesen Archicad20-Visualisierung-Handbuch Bernhard Binder, Andreas Vondrasek**

## 145 Seiten

Kurzbeschreibung

Dieses Schulungshandbuch soll einen Einstieg in die unendlichen Weiten der Architektur-Visualisierung bieten. Es dient vor allem dazu, Zusammenhänge in ARCHICAD in den Bereichen 3D-Fenster, Material-Einstellungen, Fotorealistik-Einstellungen und Licht-Einstellungen zu verstehen.

Ein großer Teil des Buches widmet sich den CineRenderTm Einstellungen, die seit ARCHICAD?18 Bestandteil des Produktes sind. Präsentations-Werkzeuge wie BIMx werden genauso behandelt wie auch die Schnittstellen zu externen Rendering-Programmen wie z.B. Artlantis.

Das Buch ist kein Kochbuch für schöne Bilder. Vielmehr soll es dem Anwender die Vielzahl an Möglichkeiten der Visualisierung in ARCHICAD näher bringen. In Kenntnis der technischen Möglichkeiten und deren Anwendung kann er situativ entscheiden welche der vielen enthaltenen Funktionen für seinen Entwurf bzw. seine Präsentation die richtige ist.

Die vorhergehende Auflage hatte die ISBN 978-3-937654-86-7

Download and Read Online Archicad20-Visualisierung-Handbuch Bernhard Binder, Andreas Vondrasek #O39XIWUMQ2B

Lesen Sie Archicad20-Visualisierung-Handbuch von Bernhard Binder, Andreas Vondrasek für online ebookArchicad20-Visualisierung-Handbuch von Bernhard Binder, Andreas Vondrasek Kostenlose PDF d0wnl0ad, Hörbücher, Bücher zu lesen, gute Bücher zu lesen, billige Bücher, gute Bücher, Online-Bücher, Bücher online, Buchbesprechungen epub, Bücher lesen online, Bücher online zu lesen, Online-Bibliothek, greatbooks zu lesen, PDF Beste Bücher zu lesen, Top-Bücher zu lesen Archicad20-Visualisierung-Handbuch von Bernhard Binder, Andreas Vondrasek Bücher online zu lesen.Online Archicad20-Visualisierung-Handbuch von Bernhard Binder, Andreas Vondrasek ebook PDF herunterladenArchicad20-Visualisierung-Handbuch von Bernhard Binder, Andreas Vondrasek DocArchicad20-Visualisierung-Handbuch von Bernhard Binder, Andreas Vondrasek MobipocketArchicad20-Visualisierung-Handbuch von Bernhard Binder, Andreas Vondrasek EPub